#### **ΕΠΑΝΑΛΗΠΤΙΚΕΣ ΠΑΝΕΛΛΑΔΙΚΕΣ ΕΞΕΤΑΣΕΙΣ Γ΄ ΤΑΞΗΣ ΗΜΕΡΗΣΙΟΥ ΓΕΝΙΚΟΥ ΛΥΚΕΙΟΥ ΣΑΒΒΑΤΟ 13 ΙΟΥΝΙΟΥ 2015 ΕΞΕΤΑΖΟΜΕΝΟ ΜΑΘΗΜΑ: ΑΝΑΠΤΥΞΗ ΕΦΑΡΜΟΓΩΝ ΣΕ ΠΡΟΓΡΑΜΜΑΤΙΣΤΙΚΟ ΠΕΡΙΒΑΛΛΟΝ ΤΕΧΝΟΛΟΓΙΚΗΣ ΚΑΤΕΥΘΥΝΣΗΣ (ΚΥΚΛΟΥ ΠΛΗΡΟΦΟΡΙΚΗΣ ΚΑΙ ΥΠΗΡΕΣΙΩΝ) ΣΥΝΟΛΟ ΣΕΛΙΔΩΝ: ΠΕΝΤΕ (5)**

#### **ΘΕΜΑ Α**

- **Α1.** Να γράψετε στο τετράδιό σας τον αριθμό καθεμιάς από τις παρακάτω προτάσεις **1-5** και, δίπλα, τη λέξη *ΣΩΣΤΟ,* αν η πρόταση είναι σωστή, ή τη λέξη *ΛΑΘΟΣ,* αν η πρόταση είναι λανθασμένη*.*
	- **1.** Η πράξη της σύζευξης δύο λογικών εκφράσεων δίνει ως αποτέλεσμα την τιμή ΨΕΥΔΗΣ, μόνον όταν και οι δύο εκφράσεις έχουν την τιμή ΨΕΥΔΗΣ.
	- **2.** Συνηθέστατα παρατηρείται το φαινόμενο μια δομή δεδομένων να είναι αποδοτικότερη από μια άλλη δομή, με κριτήριο κάποια λειτουργία.
	- **3.** Ο ιεραρχικός προγραμματισμός χρησιμοποιεί τη στρατηγική της συνεχούς διαίρεσης του προβλήματος σε υποπροβλήματα.
	- **4.** Οι εντολές που βρίσκονται μέσα στο βρόχο μιας εντολής **ΓΙΑ** εκτελούνται τουλάχιστον μία φορά.
	- **5.** Σε μία εντολή εκχώρησης δεν μπορεί να υπάρχει αναφορά σε περισσότερες από μία συναρτήσεις.

### **Μονάδες 10**

- **Α2. α.** Να αιτιολογήσετε γιατί ένα από τα πλεονεκτήματα του τμηματικού προγραμματισμού είναι το ότι απαιτεί λιγότερο χρόνο και προσπάθεια στη συγγραφή του προγράμματος (μονάδες 2).
	- **β.** Να γράψετε τη σύνταξη της εντολής **ΟΣΟ… ΕΠΑΝΑΛΑΒΕ** (μονάδα 1) και να περιγράψετε τη λειτουργία της (μονάδες 3).

#### **Μονάδες 6**

- **Α3.** Προκειμένου να επιλύσουμε ένα πρόβλημα με τον υπολογιστή, εκτελούμε κάποια βήματα. Τα βήματα αυτά δίνονται παρακάτω **με τυχαία σειρά**:
	- α. Σύνδεση του προγράμματος
	- β. Σύνταξη του προγράμματος
	- γ. Ανάπτυξη του αντίστοιχου αλγορίθμου
	- δ. Διατύπωση του προβλήματος
	- ε. Μεταγλώττιση του προγράμματος
	- στ. Εκτέλεση του προγράμματος
	- ζ. Κατανόηση του προβλήματος
	- η. Ανάλυση του προβλήματος

Κάποια από τα βήματα αυτά (α, β,…, η) περιλαμβάνονται στη μεσαία στήλη του **Πίνακα Ι**.

### ΤΕΛΟΣ 1ΗΣ ΑΠΟ 5 ΣΕΛΙΔΕΣ

# ΑΡΧΗ 2ΗΣ ΣΕΛΙΔΑΣ – Γ΄ ΗΜΕΡΗΣΙΩΝ

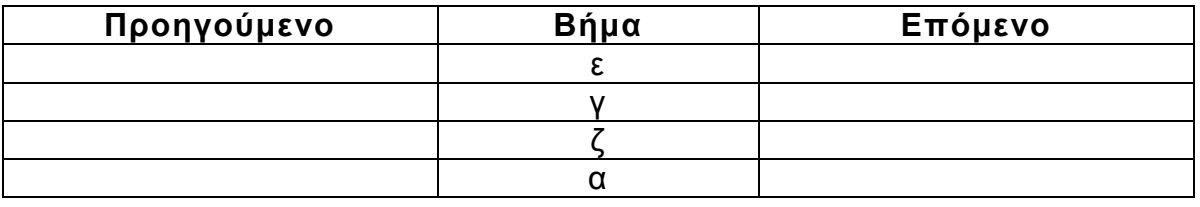

#### **Πίνακας Ι**

Να αντιγράψετε τον **Πίνακα Ι** στο τετράδιό σας και, για καθένα από τα βήματα που δίνονται στη μεσαία στήλη, να συμπληρώσετε, με βάση τη **σωστή σειρά** εκτέλεσης των βημάτων:

**α**. στη στήλη **Προηγούμενο**, το γράμμα που αντιστοιχεί στο αμέσως προηγούμενο βήμα (μονάδες 4).

**β**. στη στήλη **Επόμενο**, το γράμμα που αντιστοιχεί στο αμέσως επόμενο βήμα (μονάδες 4).

**Μονάδες 8**

- **Α4.** Δίνεται το παρακάτω τμήμα αλγορίθμου, με αριθμημένες τις γραμμές του:
	- 1. max  $\leftarrow \Pi[1]$
	- 2. **Για** i **από** 2 **μέχρι** 5
	- 3. **Αν** Π[i] > max **τότε**
	- 4. max  $\leftarrow \Pi[i]$
	- 5. **Τέλος\_αν**
	- 6. **Τέλος\_επανάληψης**
	- **α.** Τι υπολογίζει αυτό το τμήμα αλγορίθμου; (μονάδες 2)
	- **β.** Πόσες φορές τουλάχιστον θα εκτελεστεί η εντολή στη γραμμή 4; (μονάδες 2)
	- **γ.** Πόσες φορές το πολύ θα εκτελεστεί η εντολή στη γραμμή 4; (μονάδες 2)

**δ.** Να αιτιολογήσετε γιατί ο πίνακας Π δεν μπορεί να είναι πίνακας λογικών τιμών (μονάδες 4).

### **Μονάδες 10**

**Α5.** Δίνονται οι παρακάτω αριθμητικές εκφράσεις σε ΓΛΩΣΣΑ:

1.  $((A T(x) - HM(\theta))/(T P((x^2)+5)))$ 

2.  $(2*x+((3*(x+1))/(y^2+1)) - E(x))$ 

Λαμβάνοντας υπόψη την ιεραρχία των αριθμητικών πράξεων, να ξαναγράψετε τις εκφράσεις αυτές, παραλείποντας όλες τις παρενθέσεις που δεν είναι απαραίτητες.

#### **Μονάδες 6**

### ΤΕΛΟΣ 2ΗΣ ΑΠΟ 5 ΣΕΛΙΔΕΣ

### **ΘΕΜΑ Β**

Δίνεται το παρακάτω τμήμα αλγορίθμου ΤΑ\_1:

```
Αν x>10 τότε
      Αν x<30 τότε
            K + 3^*xΑλλιώς
            K \leftarrow 5*xΤέλος_αν
      ΚΚ/2
Αλλιώς
      K \leftarrow XΑν x<5 τότε
            Κ2*Κ
      Τέλος_αν
Τέλος_αν
```
**Β1.** Να σχεδιάσετε στο τετράδιό σας το αντίστοιχο διάγραμμα ροής.

### **Μονάδες 8**

**Β2.** Χρησιμοποιώντας μόνο μία εντολή πολλαπλής επιλογής και μόνο απλές συνθήκες, να γράψετε στο τετράδιό σας τμήμα αλγορίθμου το οποίο θα παράγει το ίδιο αποτέλεσμα με το ΤΑ\_1.

### **Μονάδες 12**

### **ΘΕΜΑ Γ**

Σύμφωνα με το διεθνές σύστημα ονοματολογίας της IUPAC, το όνομα ενός άκυκλου υδρογονάνθρακα CxH<sup>y</sup> με ευθύγραμμη ανθρακική αλυσίδα αποτελείται από τρία συνθετικά. Το πρώτο συνθετικό (σ1) καθορίζεται από τον αριθμό x των ατόμων άνθρακα, ως εξής: Όταν x=1, η τιμή του σ1 είναι **μεθ·** όταν x=2, η τιμή του σ1 είναι **αιθ·** όταν x=3, η τιμή του σ1 είναι **προπ·** όταν x=4, η τιμή του σ1 είναι **βουτ·** όταν x=5, η τιμή του σ1 είναι **πεντ·** όταν x=6, η τιμή του σ1 είναι **εξ** κ.ο.κ. Το δεύτερο συνθετικό (σ2) εξαρτάται από τον αριθμό x των ατόμων του άνθρακα και από τον αριθμό y των ατόμων υδρογόνου και η τιμή του είναι σ2=**άν** ή σ2=**έν** ή σ2=**ίν** ή σ2=**αδιέν**, σύμφωνα με τις συνθήκες που φαίνονται στον **Πίνακα ΙΙ.**

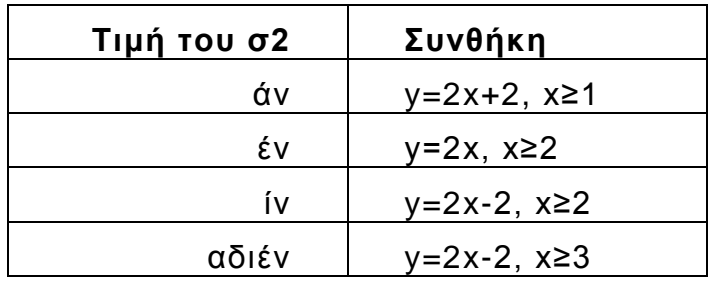

### **Πίνακας ΙΙ**

ΤΕΛΟΣ 3ΗΣ ΑΠΟ 5 ΣΕΛΙΔΕΣ

Το τρίτο συνθετικό (σ3) είναι σε κάθε περίπτωση η κατάληξη **ιο**.

Όπως φαίνεται στον **Πίνακα ΙΙ**, όταν x≥3, η τιμή του σ2 είναι **ίν** ή **αδιέν**. Ο τρόπος καθορισμού του ορθού ονόματος της ένωσης στην περίπτωση αυτή δεν μας ενδιαφέρει στο πλαίσιο της άσκησης.

Για παράδειγμα, όταν x=3 και y=8, η ένωση είναι το **προπ-άν-ιο**, ενώ αν x=3 και y=4, η ένωση είναι το **προπ-ίν-ιο** ή το **προπ-αδιέν-ιο**.

Να κατασκευάσετε αλγόριθμο ο οποίος:

**Γ1.** Να ζητάει τον αριθμό ατόμων άνθρακα της χημικής ένωσης, κάνοντας έλεγχο εγκυρότητας ώστε αυτός να είναι θετικός.

# **Μονάδες 2**

**Γ2.** Να ζητάει τον αριθμό ατόμων υδρογόνου της χημικής ένωσης, κάνοντας έλεγχο εγκυρότητας ώστε να ικανοποιείται τουλάχιστον μία από τις συνθήκες του **Πίνακα ΙΙ**.

# **Μονάδες 6**

- **Γ3**. Να εκχωρεί στις μεταβλητές
	- σ1: το πρώτο συνθετικό του ονόματος της χημικής ένωσης. Θεωρείστε ότι δίνεται πίνακας Π, σε διαδοχικές θέσεις του οποίου βρίσκονται ήδη καταχωρισμένα τα λεκτικά που αντιστοιχούν στον αριθμό των ατόμων του άνθρακα (μονάδες 2) και
	- σ3: την κατάληξη του ονόματος της χημικής ένωσης (μονάδες 2).

# **Μονάδες 4**

**Γ4**. Να υπολογίζει το σ2 και να εμφανίζει το όνομα (ή τα ονόματα) της χημικής ένωσης, εμφανίζοντας τα τρία συνθετικά, το ένα δίπλα στο άλλο, χωρισμένα με το χαρακτήρα «**–**».

# **Μονάδες 8**

# **ΘΕΜΑ Δ**

Μια πολυκατοικία έχει 5 ορόφους, με 8 διαμερίσματα (Δ1, Δ2, …,Δ8) σε κάθε όροφο. Τα διαμερίσματα Δ1 όλων των ορόφων έχουν το ίδιο εμβαδό (Ε1), τα διαμερίσματα Δ2 όλων των ορόφων έχουν το ίδιο εμβαδό (Ε2) κ.ο.κ. Το ποσό των κοινοχρήστων της πολυκατοικίας κατανέμεται στους 5 ορόφους, σύμφωνα με το ποσοστό συμμετοχής του κάθε ορόφου, όπως φαίνεται στον **Πίνακα ΙΙΙ**.

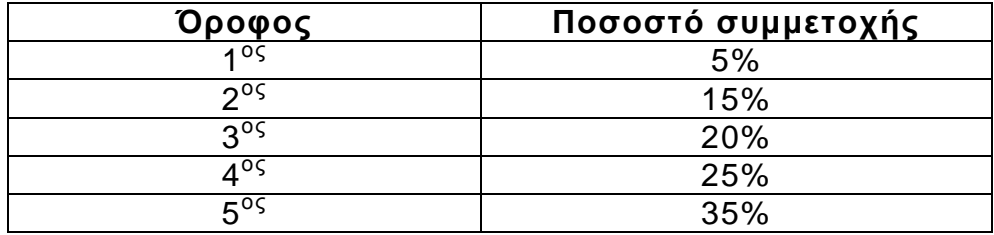

# **Πίνακας ΙΙΙ**

Το ποσό των κοινοχρήστων του κάθε ορόφου κατανέμεται στα διαμερίσματα του ορόφου αυτού, ανάλογα με το εμβαδό του καθενός διαμερίσματος.

# ΤΕΛΟΣ 4ΗΣ ΑΠΟ 5 ΣΕΛΙΔΕΣ

Να γράψετε πρόγραμμα, το οποίο:

**Δ1.** Να περιλαμβάνει κατάλληλο τμήμα δηλώσεων.

# **Μονάδες 2**

- **Δ2.** Να ζητάει:
	- **α.** Το συνολικό ποσό κοινοχρήστων της πολυκατοικίας (μονάδα 1).
	- **β.** Τα εμβαδά Ε1, Ε2, … Ε8. (μονάδα 1).

### **Μονάδες 2**

**Δ3.** Να υπολογίζει το ποσό των κοινοχρήστων που αναλογεί σε κάθε όροφο της πολυκατοικίας.

### **Μονάδες 4**

**Δ4.** Να υπολογίζει το ποσό των κοινοχρήστων που αναλογεί σε κάθε διαμέρισμα της πολυκατοικίας.

### **Μονάδες 7**

**Δ5.** Να αναζητά και να εμφανίζει τον αριθμό ορόφου (1-5) και τον αριθμό διαμερίσματος (1-8) ενός διαμερίσματος στο οποίο αναλογεί ποσό κοινοχρήστων μεγαλύτερο του μέσου όρου όλης της πολυκατοικίας. Η αναζήτηση να ξεκινά από τον 1° όροφο και για κάθε όροφο να ξεκινά από το διαμέρισμα Δ8. Η αναζήτηση να τερματίζεται μόλις βρεθεί ένα τέτοιο διαμέρισμα.

### **Μονάδες 5**

### **ΟΔΗΓΙΕΣ (για τους εξεταζομένους)**

- 1. **Στο εξώφυλλο** του τετραδίου σας να γράψετε το εξεταζόμενο μάθημα. **Στο εσώφυλλο πάνω-πάνω** να συμπληρώσετε τα ατομικά στοιχεία μαθητή. **Στην αρχή των απαντήσεών σας** να γράψετε πάνω-πάνω την ημερομηνία και το εξεταζόμενο μάθημα. **Να μην αντιγράψετε** τα θέματα στο τετράδιο και **να μη γράψετε** πουθενά στις απαντήσεις σας το όνομά σας.
- 2. Να γράψετε το ονοματεπώνυμό σας στο πάνω μέρος των φωτοαντιγράφων αμέσως μόλις σας παραδοθούν. **Τυχόν σημειώσεις σας πάνω στα θέματα δεν θα βαθμολογηθούν σε καμία περίπτωση**. Κατά την αποχώρησή σας να παραδώσετε μαζί με το τετράδιο και τα φωτοαντίγραφα.
- 3. Να απαντήσετε **στο τετράδιό σας** σε όλα τα θέματα **μόνο** με μπλε ή **μόνο** με μαύρο στυλό με μελάνι που δεν σβήνει. Μολύβι επιτρέπεται **μόνο** για το διάγραμμα του θέματος **Β1.**
- 4. Κάθε απάντηση επιστημονικά τεκμηριωμένη είναι αποδεκτή.
- 5. Διάρκεια εξέτασης: τρεις (3) ώρες μετά τη διανομή των φωτοαντιγράφων.
- 6. Ώρα δυνατής αποχώρησης: 18:00.

### **ΣΑΣ ΕΥΧΟΜΑΣΤΕ KΑΛΗ ΕΠΙΤΥΧΙΑ**

### **ΤΕΛΟΣ ΜΗΝΥΜΑΤΟΣ**

ΤΕΛΟΣ 5ΗΣ ΑΠΟ 5 ΣΕΛΙΔΕΣ

# **ΕΠΑΝΑΛΗΠΤΙΚΕΣ ΠΑΝΕΛΛΑΔΙΚΕΣ ΕΞΕΤΑΣΕΙΣ Γ΄ ΤΑΞΗΣ ΗΜΕΡΗΣΙΟΥ ΓΕΝΙΚΟΥ ΛΥΚΕΙΟΥ ΣΑΒΒΑΤΟ 13 ΙΟΥΝΙΟΥ 2015 ΕΞΕΤΑΖΟΜΕΝΟ ΜΑΘΗΜΑ: ΑΝΑΠΤΥΞΗ ΕΦΑΡΜΟΓΩΝ ΣΕ ΠΡΟΓΡΑΜΜΑΤΙΣΤΙΚΟ ΠΕΡΙΒΑΛΛΟΝ ΤΕΧΝΟΛΟΓΙΚΗΣ ΚΑΤΕΥΘΥΝΣΗΣ**

# **ΑΠΑΝΤΗΣΕΙΣ**

# **ΘΕΜΑ Α**

# **Α1.**

**1.** Λάθος

**2.** Σωστό

**3.** Σωστό

**4.** Λάθος

**5.** Λάθος

# **Α2.**

**α.** Σχολικό βιβλίο παρ 10.3

**β.** Σχολικό βιβλίο παρ 8.2.1

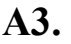

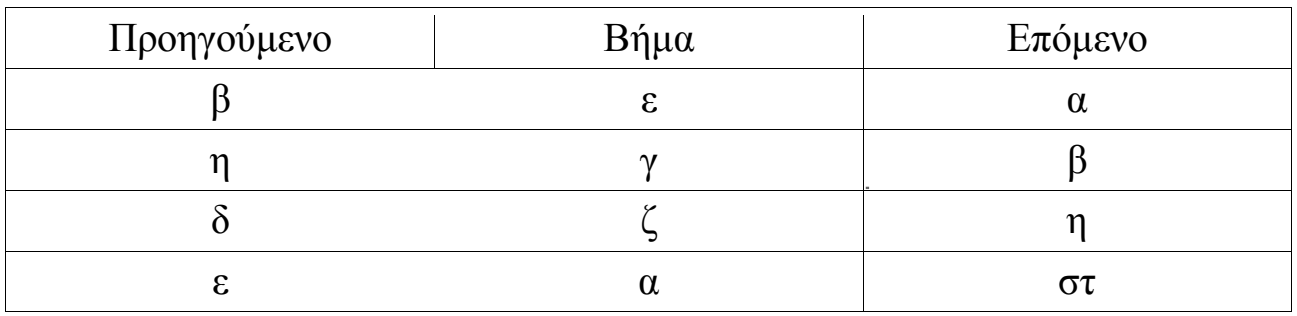

# **Α4.**

**α.** Υπολογίζει το μέγιστο στοιχείο ενός μονοδιάστατου πίνακα 5 θέσεων **β.** 0

**γ.** 4

**δ.** Δεν μπορεί, γιατί στις λογικές τιμές δεν υπάρχει διάταξη αλλά μόνο =  $κα<$ 

# **Α5.**

**1.** (A\_T(x) – HM( $\theta$ )) / T\_P(x^2 + 5) **2.**  $(2^*x + 3^*(x + 1)) / (y^2 + 1 - E(x))$ 

# **ΘΕΜΑ Β**

**Β1.**

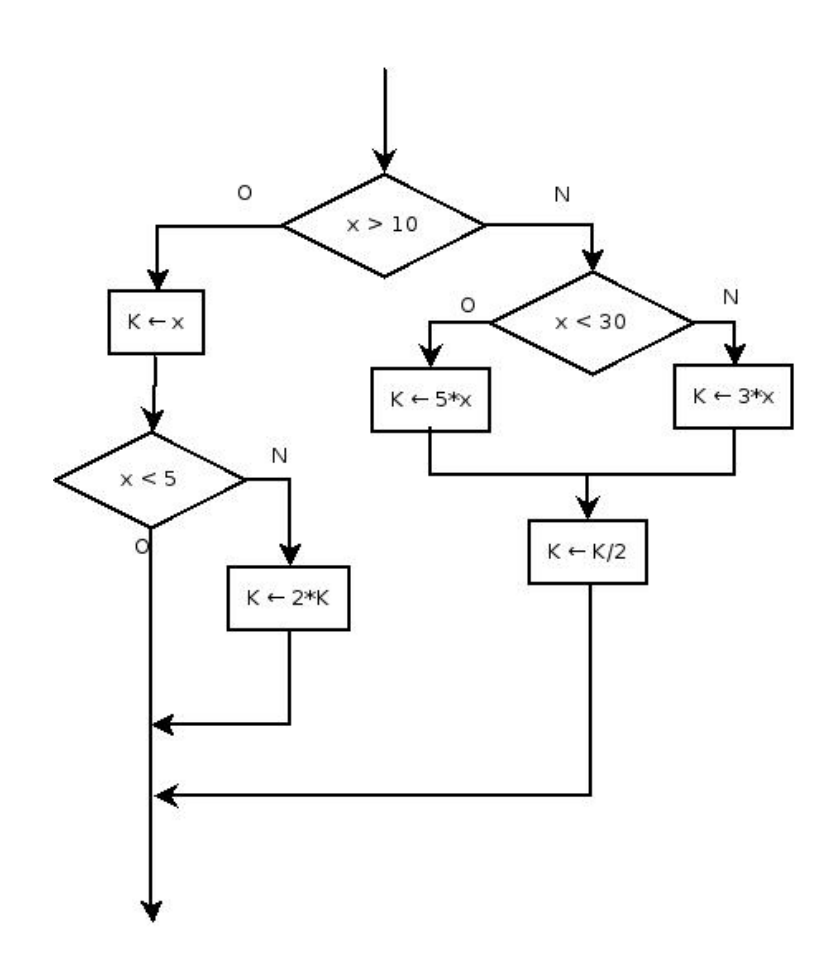

# **Β2.**

Αν x < 5 τότε  $K \leftarrow x$  $K \leftarrow 2*K$ αλλιώς\_αν x <=10 τότε  $K \leftarrow x$ αλλιώς\_αν x < 30 τότε  $K \leftarrow 3 * x$  $K \leftarrow K / 2$ αλλιώς  $K \leftarrow 5 * x$  $K \leftarrow K / 2$ τέλος\_αν

**ΘΕΜΑ Γ** Αλγόριθμος ΘΕΜΑΓ Δεδομένα //Π// Αρχή\_επανάληψης Εμφάνισε 'Δώσε τον αριθμό ατόμων άνθρακα' Διάβασε x μέχρις ότου  $x > 0$ Αρχή\_επανάληψης Εμφάνισε 'Δώσε τον αριθμό ατόμων υδρογόνου' Διάβασε y μέχρις ότου y mod 2 =0 και y > 0  $s1 \leftarrow \Pi[x]$  $s3 \leftarrow '10'$ Αν x >= 1 και y = 2\*x + 2 τότε  $s2 \leftarrow \text{'\alpha}v'$ αλλιώς\_αν x >= 2 και y = 2\*x τότε  $s2 ← '$ έν' αλλιώς  $αv x$  > = 2 και y = 2\*x - 2 τότε Αν x>=3 τότε  $s2$  ← 'αδιέν' Εμφάνισε s1,' - ',s2,' - ',s3 τέλος\_αν  $s2 \leftarrow 'iv'$ τέλος\_αν Εμφάνισε s1,' - ',s2,' - ',s3 Τέλος ΘέμαΓ

**ΘΕΜΑ Δ**  ΠΡΟΓΡΑΜΜΑ ΘΕΜΑΔ Μεταβλητές Ακέραιες: i, j, Θ1, Θ2

Λογικές: flag Πραγματικές: Ε[8], ΑΘΟΡ, ΣΚΟΡ[5], ΣΚ, Κ[5, 8], ΜΟ ΑΡΧΗ Γράψε 'Δώσε συνολικό ποσό κοινοχρήστων' Διάβασε ΣΚ Για i από 1 μέχρι 8 Γράψε 'Δώσε εμβαδό για το διαμέρισμα', i Διάβασε Ε[i] τέλος\_επανάληψης  $A\Theta$ OP  $\leftarrow$  0 Για i από 1 μέχρι 8  $A\Theta$ OP  $\leftarrow$   $A\Theta$ OP + E[i] τέλος\_επανάληψης  $\Sigma KOP[1] \leftarrow \Sigma K * (5/100)$  $\Sigma KOP[2] \leftarrow \Sigma K * (15/100)$  $\Sigma KOP[3] \leftarrow \Sigma K * (20/100)$  $\Sigma KOP[4] \leftarrow \Sigma K * (25/100)$  $\Sigma KOP[5] \leftarrow \Sigma K * (35/100)$ Για i από 1 μέχρι 5 Γράψε 'Συνολικά κοινόχρηστα ορόφου', i, ΣΚΟΡ[i] τέλος\_επανάληψης Για i από 1 μέχρι 5 Για j από 1 μέχρι 8 Κ[i, j] ← (Ε[j] / ΑΘΟΡ) \* ΣΚΟΡ[i] τέλος\_επανάληψης τέλος\_επανάληψης Για i από 1 μέχρι 5 Για j από 1 μέχρι 8 Γράψε 'Κοινόχρηστα διαμερίσματος', j,'ορόφου', i, Κ[i, j] τέλος\_επανάληψης τέλος\_επανάληψης

```
MO \leftarrow \Sigma K / 40\Theta1 \leftarrow 0
\Theta2 ← 0
i \leftarrow 1flag ← αληθής
Όσο flag = αληθής και i <=5 επανάλαβε
      j \leftarrow 8Όσο flag = αληθής και j >=1 επανάλαβε
             Αν Κ[i, j] > ΜΟ τότε
                   flag ← ψευδής
                   \Theta1 \leftarrow i
                   \Theta2 ← j
             αλλιώς
                   j \leftarrow j - 1τέλος_αν
      τέλος_επανάληψης
      Αν flag = αληθής τότε
             i \leftarrow i + 1τέλος_αν
τέλος_επανάληψης
Αν flag = αληθής τότε
      Γράψε 'Διαμέρισμα', Θ2, 'όροφος', Θ1
τέλος_αν
Τέλος_Προγράμματος
```